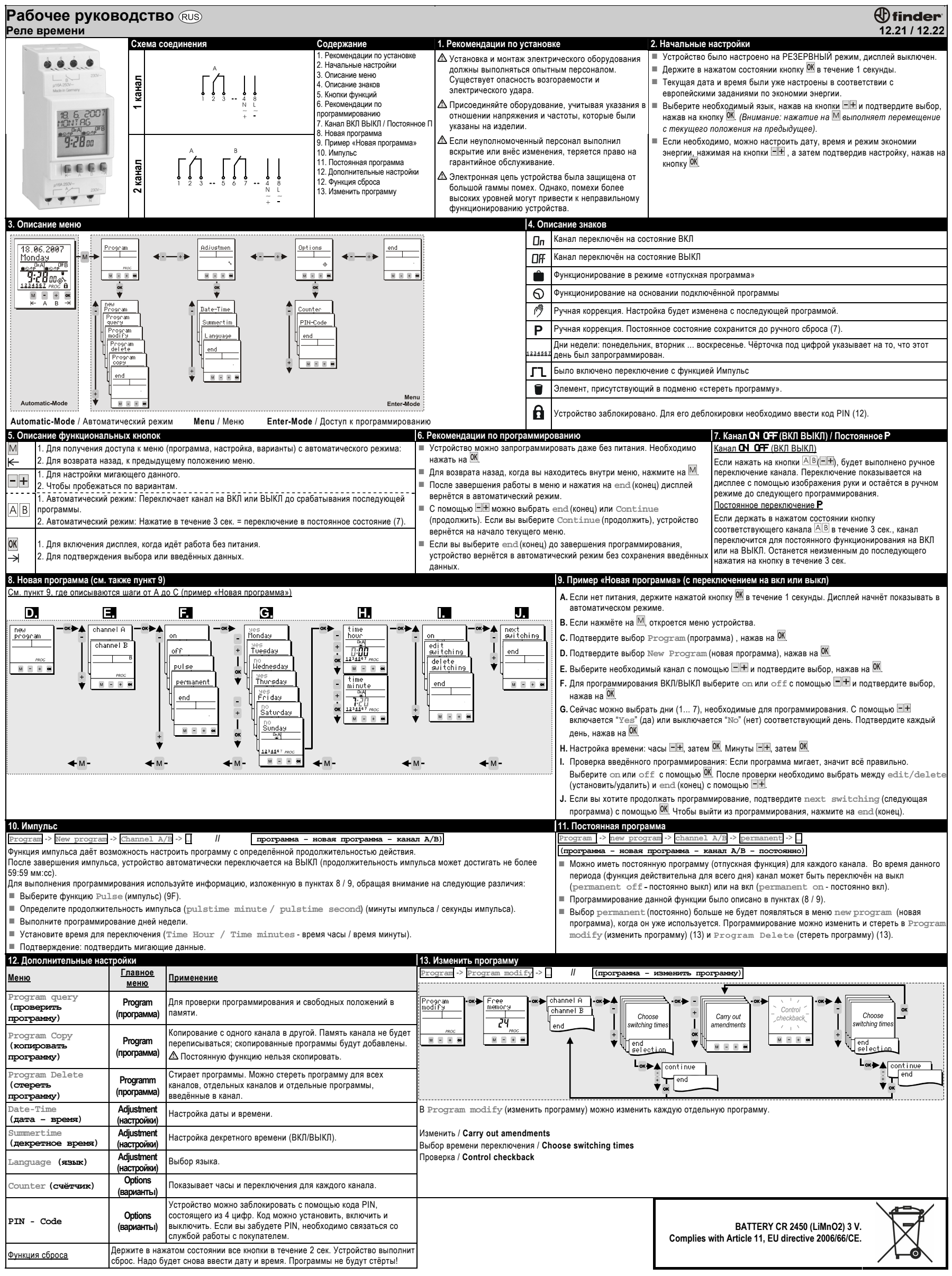

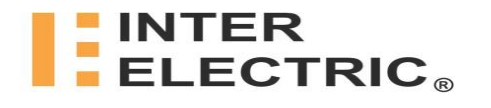

## finder-relay.ru

**BA SCALE SECTION OF REVIEW AND SOLUTION CONTROLLER IN A SCALE AND SUBJECTION CONTROLLER IN A SCALE AND SOLUTION OF A SCALE AND SUPPORT OF A SCALE AND SOLUTION OF A SCALE AND SOLUTION OF A SCALE AND SOLUTION OF A SCALE AN** (495) 662-8723, (812) 399558610